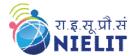

# NIELIT GORAKHPUR

**Course Name:** O Level (2nd Sem B2 and B3 Batch)

**Subject:** C Language **Date: 21-May-2020 Topic:** String in C

#### What is String?

- > String is a sequence of characters that is treated as a single data item and terminated by null character
- ➤ A string is actually one-dimensional array of characters in C language.
- > These are often used to create meaningful and readable programs.
- Remember that C language does not support strings as a data type.

Strings are used in string handling operations such as,

- > Counting the length of a string.
- > Comparing two strings.
- > Copying one string to another.
- > Converting lower case string to upper case.
- > Converting upper case string to lower case.
- > Joining two strings.
- > Reversing string.

#### Declaration

Syntax : char string\_nm[size]; Example: char name [15];

#### **Declaring and Initializing String**

Declaring character arrays with a string constant

```
char astring[5]= "Zip!";
char atomic[]= "hydrogen";
```

Declaring a string array with character constants

```
char astring[] = {'Z', 'i', 'p', '!', '\0'};
```

**Note** In C, you must always terminate a character array with the **NULL** character, '\0'. Therefore, the array size of your character array should be one plus the maximum length of the string you want to s tore. Example: In the declaration

```
char atomic[] = "hydrogen";
"atomic" is an array of nine elements, the last being '\0'.
```

## **Memory Representation of String**

The memory presentation of the string in C is:

**char** atomic[10]= "hydrogen";

Index Variable

| 0 | 1 | 2 | 3 | 4 | 5 | 6 | 7 | 8  |
|---|---|---|---|---|---|---|---|----|
|   |   |   |   |   |   |   |   | \0 |

String memory representation

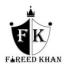

Actually, you do not place the *null* character at the end of a string constant. The C compiler automatically places the '\0' at the end of the string when it initializes the array.

## **Input & Output of String**

### **□** Read Strings:

To read a string, we can use scanf() function with format specifier %s.

```
char name|50|;
scanf("%s",name);
```

### **□** Write Strings :

To write a string, we can use printf() function with format specifier %s.

```
char name[50];
scanf("%s",name);
printf("%s",name);
```

## **Try Yourself:**

- 1. What is string in C?
- 2. What is meant by Null in character string.

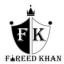